## **Department of Management**

## **2nd Year Master's**

## **Practical work 3**

- 1. In considering the two tables, Client and Formations
- 2. Create a many-to-many relationship between the two tables, Clients and Formations, as shown in the figure below.

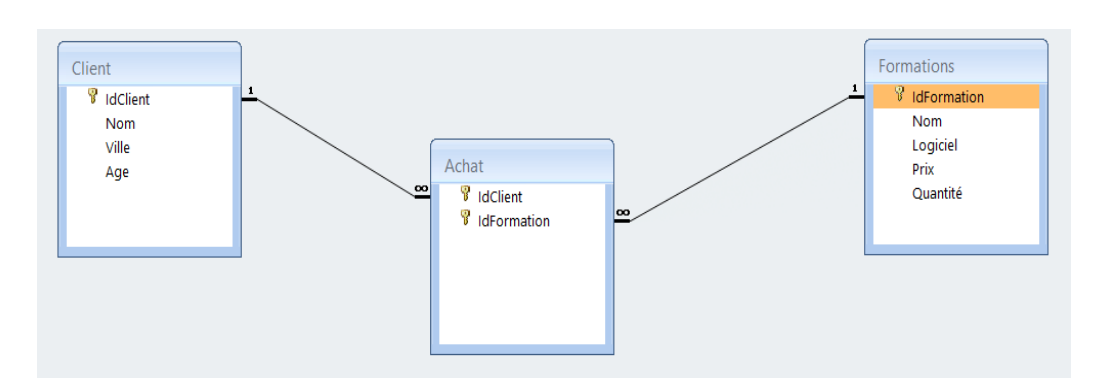

3. Fill the Achat table

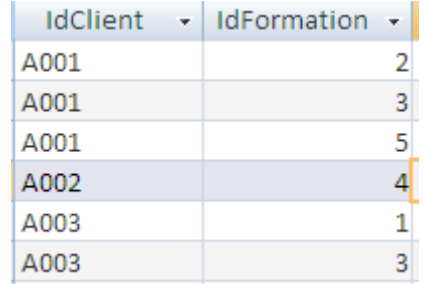

- 4. Create an Access query to display the names and the date of birth of clients who have subscribed, along with the price and quantity of the courses they have subscribed to.
- 5. Add the following records to the 'Achat' table: A005 5 and A002 9,
- 6. Create an Access query to display clients who have subscribed to course 3.
- 7. Create an Access query to display the courses to which the client A001 has subscribed.
- 8. Create an Access query to delete the client with the IdClient A001.